## <span id="page-0-1"></span>♪「聚合数据 | 8名人名称

 $1$ 

<span id="page-0-0"></span>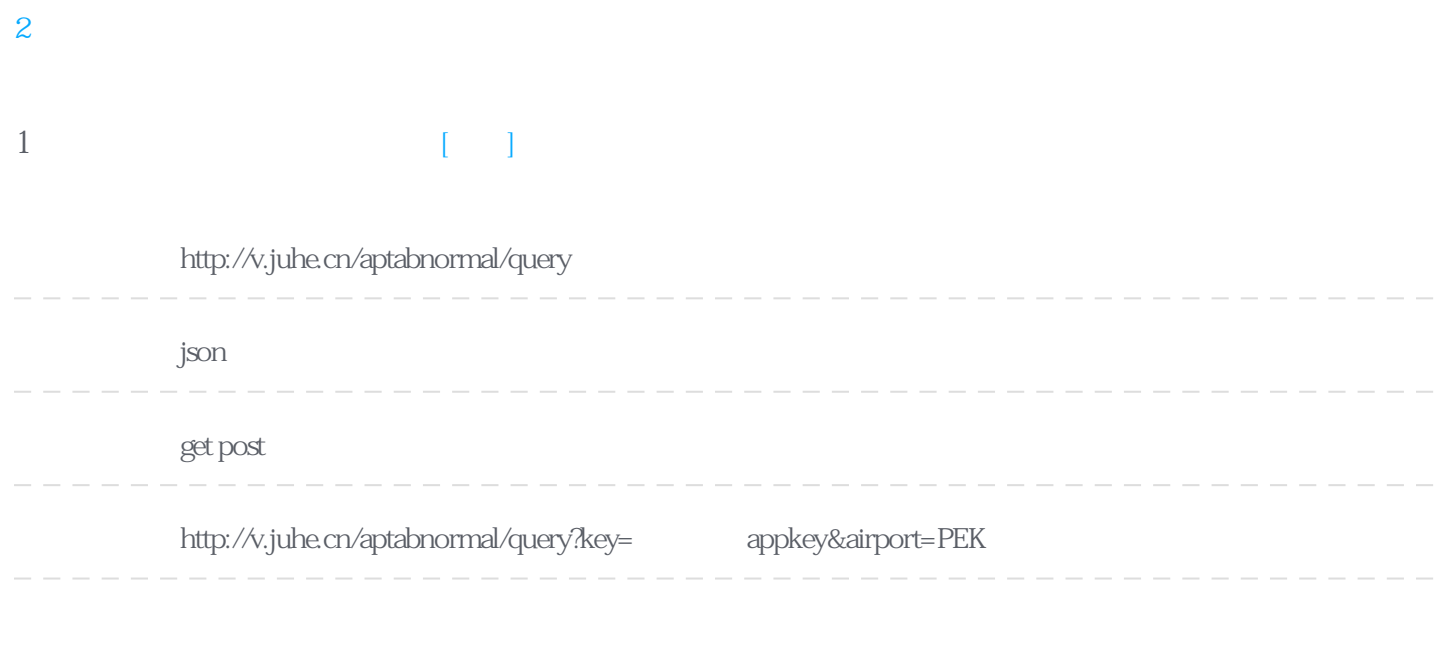

## Header

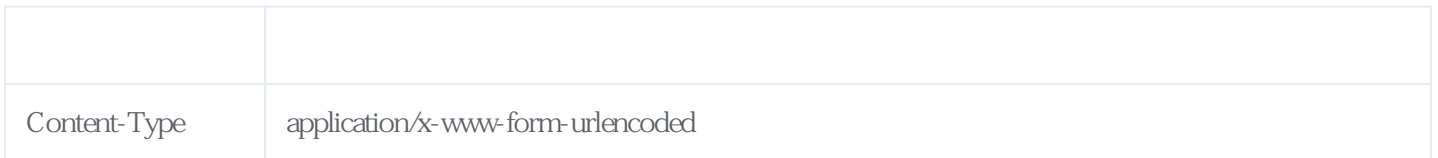

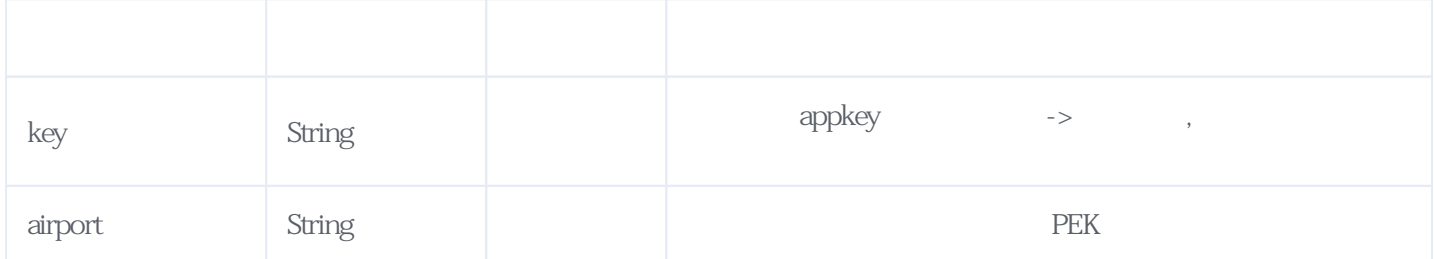

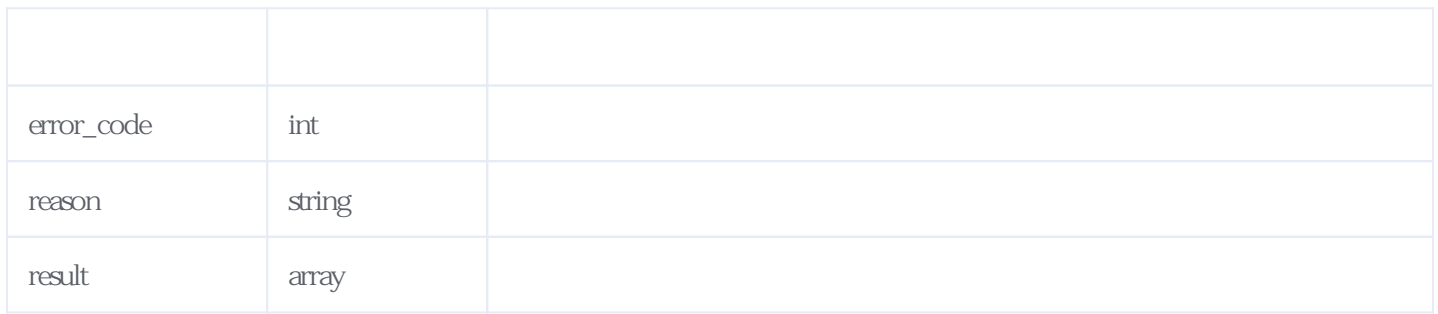

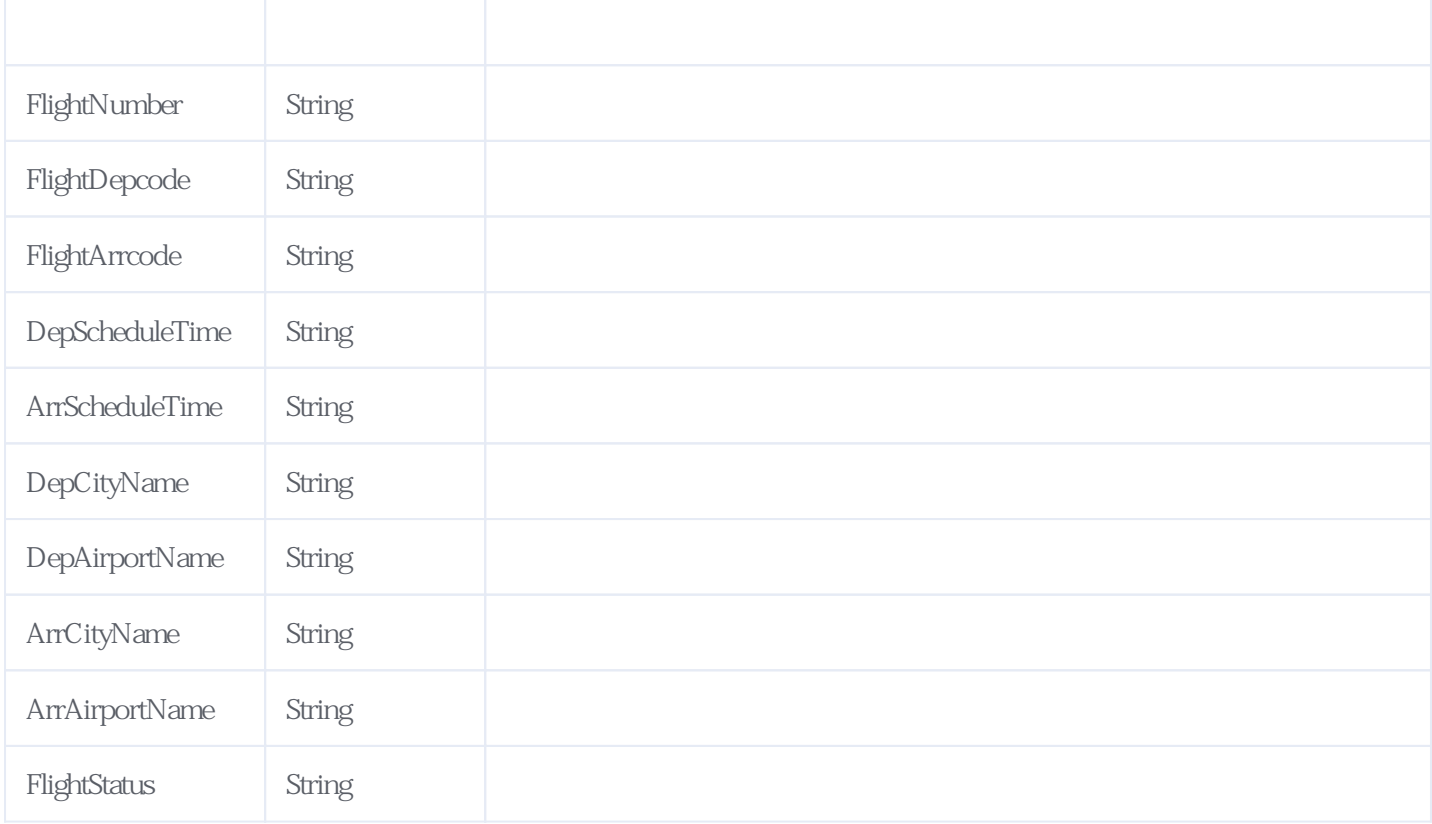

JSON:

```
{
    "reason": "success",
 "result": [{
 "FlightNumber": "CA795",
 "FlightDepcode": "PEK",
 "FlightArrcode": "BNE",
          "DepScheduleTime": "2019-08-14 02:35",
 "ArrScheduleTime": "2019-08-14 15:10",
"DepCityName": "
"ArrCityName": "
"DepAirportName": "
"ArrAirportName": "
"FlightStatus": "
       },
 ...中间省略
    ],
    "error_code": 0
}
```
<span id="page-1-0"></span>**2、错误码参照**

**服务级错误码参照(error\_code):** [\[顶部\]](#page-0-1)

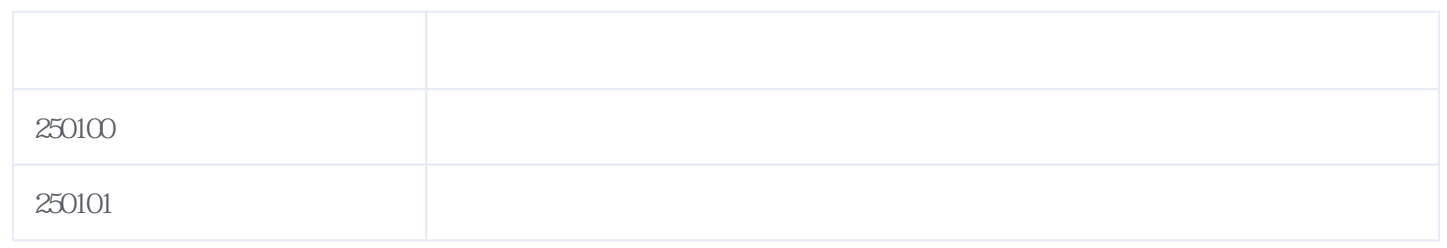

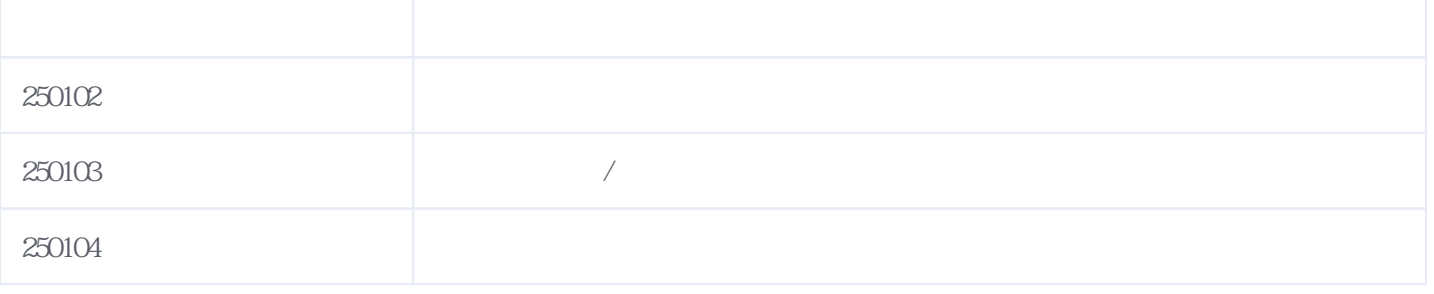

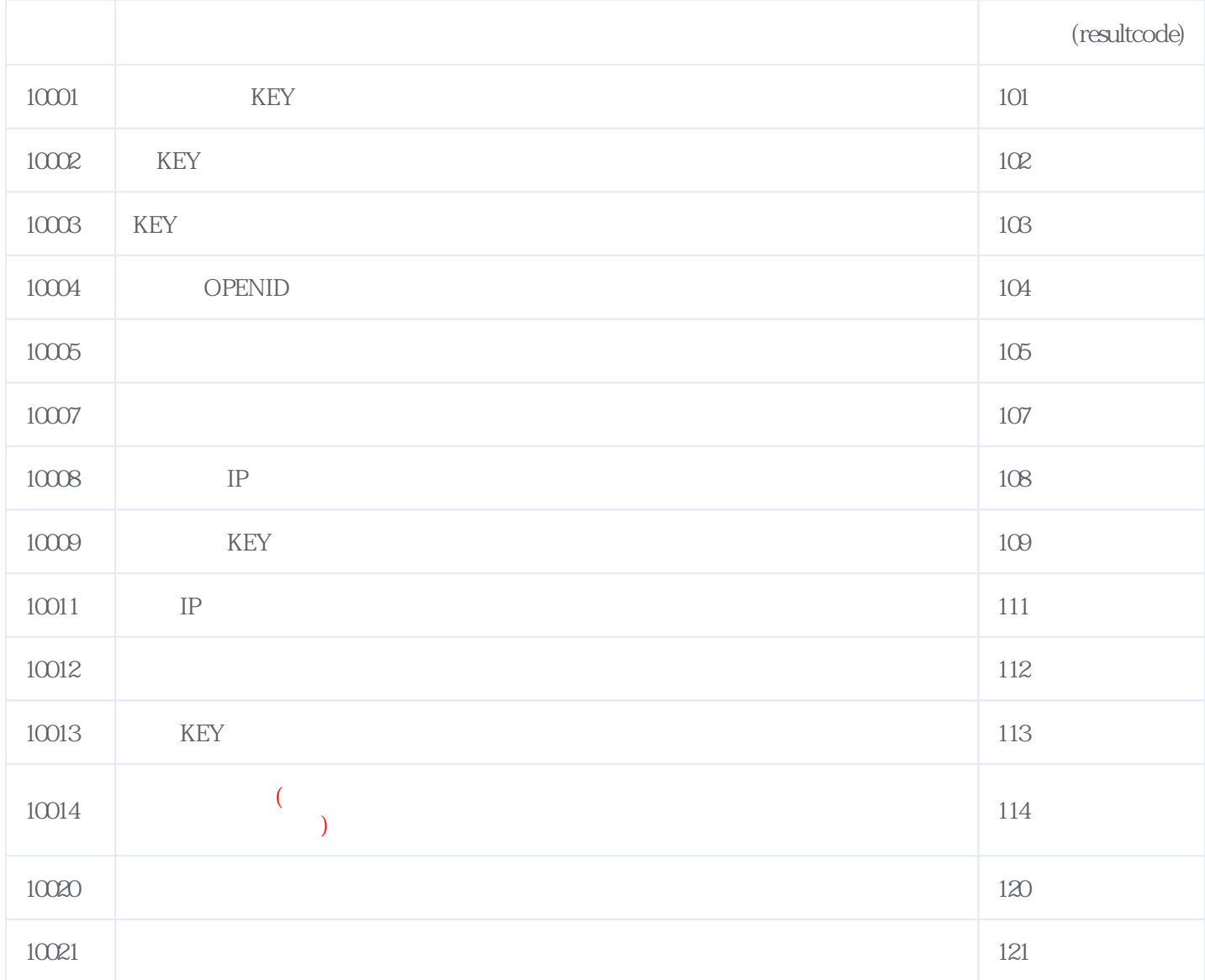

## **错误码格式说明(示例:200201):**

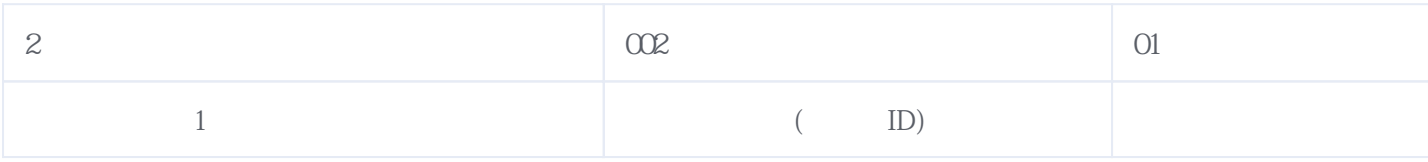

2024-05-05 05:29